## SAP ABAP table CRMT\_BSP\_IL\_PSCIP\_S\_FCAT {Contract Object in PC UI: Payment Methods Incoming}

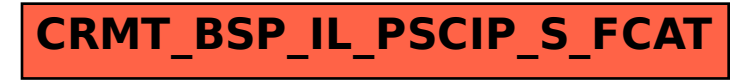